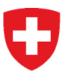

**Schweizerisches Bundesarchiv BAR** Abteilung Informationsüberlieferung

# **Notice Travail en parallèle dans StrucTool**

### **1 But et objet**

Avec l'installation de la version 1.15.2 de StrucTool, plusieurs utilisateurs peuvent travailler en parallèle, c'est-à-dire simultanément, sur une même structure. Cette nouveauté permet de gagner en efficacité, en particulier lorsqu'il s'agit de réaliser des travaux de grande envergure sur de grandes structures. La présente notice décrit les principes du travail en parallèle et les règles à respecter pour travailler à plusieurs sur une même structure. Ces règles valent aussi bien dans le cadre de la création ou de l'actualisation d'une structure (système de classement / structure libre) que lors du traitement de versements. Si vous ne respectez pas ces règles, StrucTool affichera des messages d'erreur et vous ne pourrez pas sauvegarder votre travail.

# **2 Principes du travail en parallèle**

Lorsque plusieurs utilisateurs travaillent simultanément sur une même structure, ils doivent effectuer leurs activités respectives dans des espaces de travail clairement séparés.

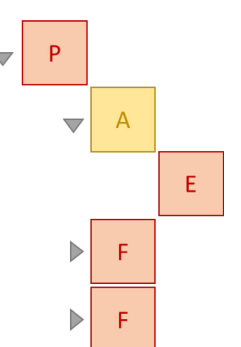

L'**espace de travail** d'un utilisateur comprend au moins la ou les positions à traiter, toutes les positions hiérarchiquement liées (éléments parent et enfants) ainsi que toutes les positions du même groupe (éléments frères). Selon l'activité, d'autres positions peuvent être concernées.

**Un espace de travail se compose de l'élément à traiter (A) ainsi que de ses éléments parents (P), enfants (E) et frères (F)**

- **1. Les espaces de travail ne doivent pas se chevaucher :** vous ne devez jamais travailler en même temps qu'une autre personne dans des positions hiérarchiquement liées entre elles (éléments parents ou enfants) ou dans les positions d'un même groupe (les éléments frères ont le même nœud parent).
- **2. Les modifications d'un utilisateur ne doivent pas avoir d'impact sur les espaces de travail des autres utilisateurs actifs en parallèle :** par exemple, lorsque vous adaptez des métadonnées ou déplacez des positions, vérifiez que vos modifications n'ont pas d'impact sur les espaces de travail des autres utilisateurs qui travaillent en même temps que vous sur la structure.
- **3. Certaines opérations ne sont pas autorisées lorsque plusieurs personnes travaillent en parallèle :** il n'est pas permis de modifier le statut du processus, d'effectuer des adaptations au niveau des groupes principaux ou d'utiliser la fonction Rechercher et remplacer. Dans le cas d'un versement, il n'est pas non plus permis d'éditer les données de versement en même temps qu'une autre personne modifie les dossiers.

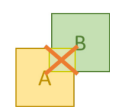

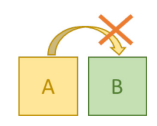

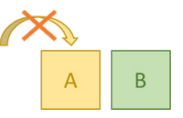

╱╲ **Remarque :** délimitez toujours à l'avance les espaces de travail et les activités. De préférence, organisez-vous de manière à pouvoir travailler dans différents groupes principaux (à partir du niveau 2).

# **3 Règles à respecter pour le travail en parallèle dans des structures**

### **3.1 Modification du statut du processus**

Si un utilisateur A modifie le statut du processus, par exemple en cliquant sur le bouton *Libération pour vérification par les AFS*, tandis qu'un utilisateur B est en train d'adapter les métadonnées d'un élément de la structure (alors que le processus est encore au stade *Élaboration du SC* ou *Actualisation du SC*), l'utilisateur B recevra un message d'erreur et ses modifications ne seront pas sauvegardées.

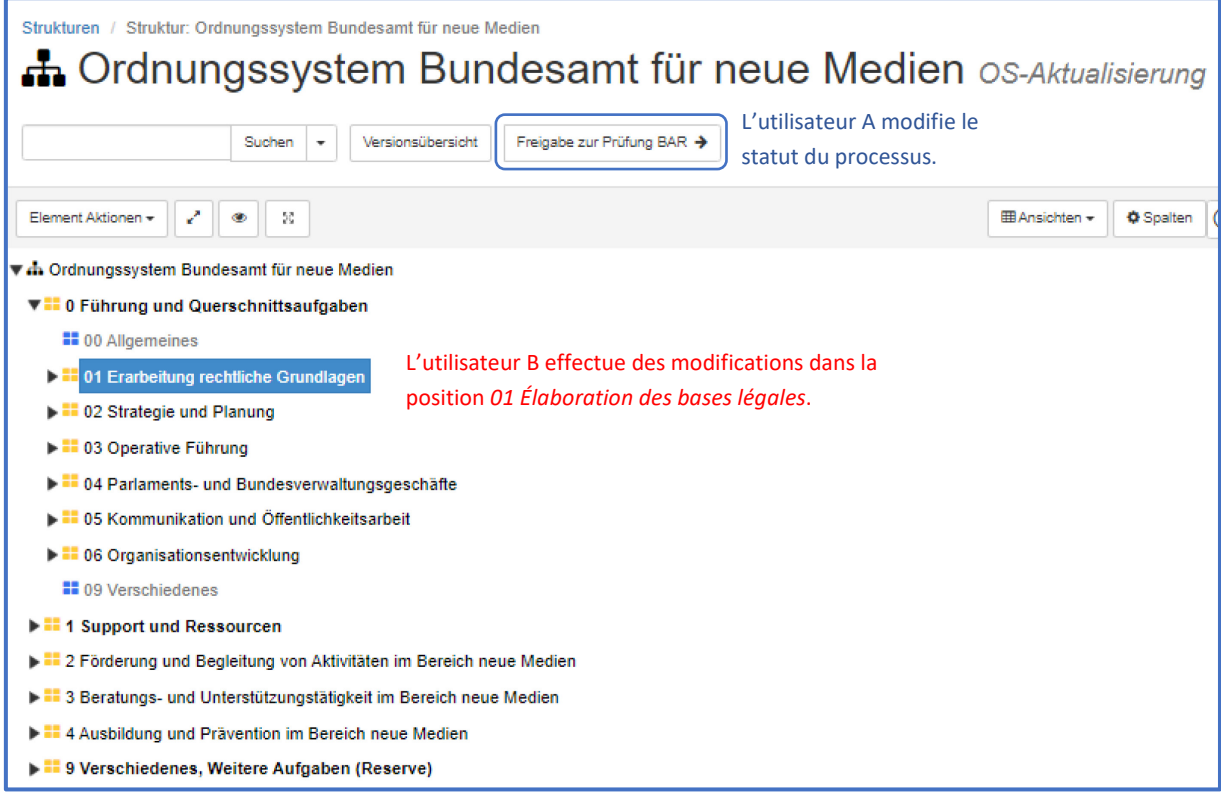

### **3.2 Modification des données de la structure (1er niveau)**

Si un utilisateur A adapte les métadonnées du premier niveau d'une structure, par exemple les responsabilités, alors qu'un utilisateur B est déjà en train d'adapter les métadonnées d'un élément de cette même structure, ce dernier recevra un message d'erreur et ses modifications ne seront pas sauvegardées.

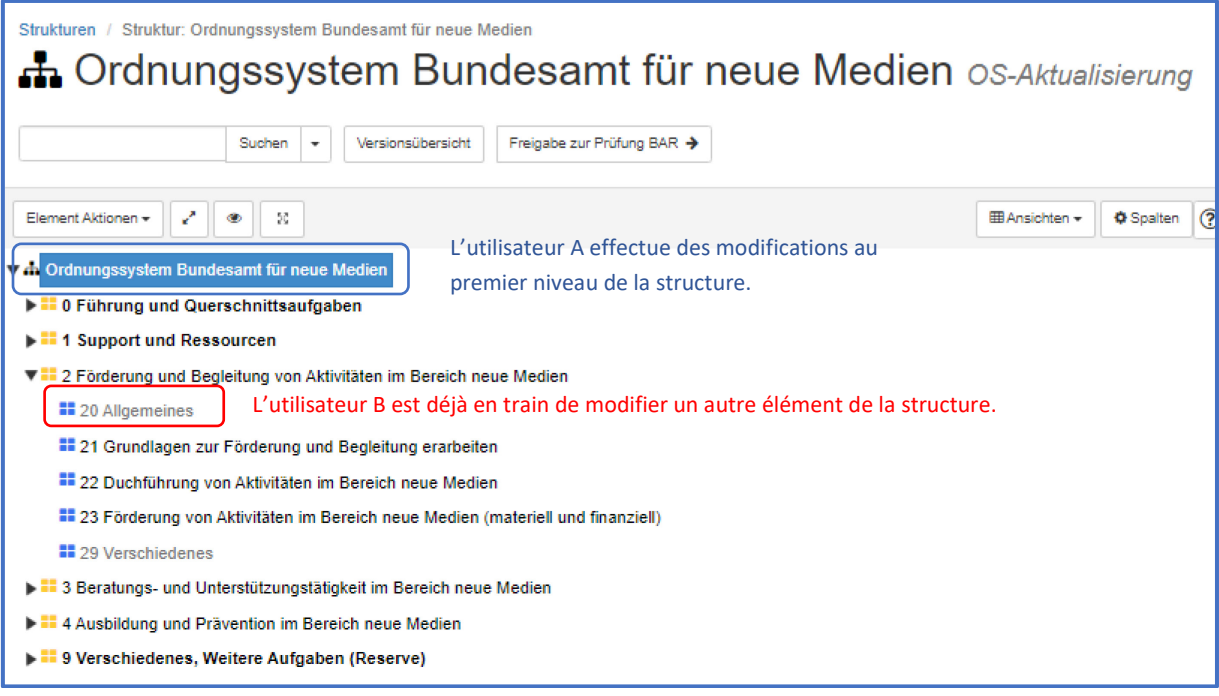

#### **3.3 Modifications ayant des conséquences directes sur un autre élément du groupe (élément parent ou frère)**

Si un utilisateur A modifie une position d'un groupe (p. ex. l'élément 11), alors qu'un utilisateur B est en train de modifier un élément du même groupe qui lui est directement subordonné (p. ex. l'élément 111), l'utilisateur qui sauvegarde ses modifications en dernier recevra un message d'erreur.

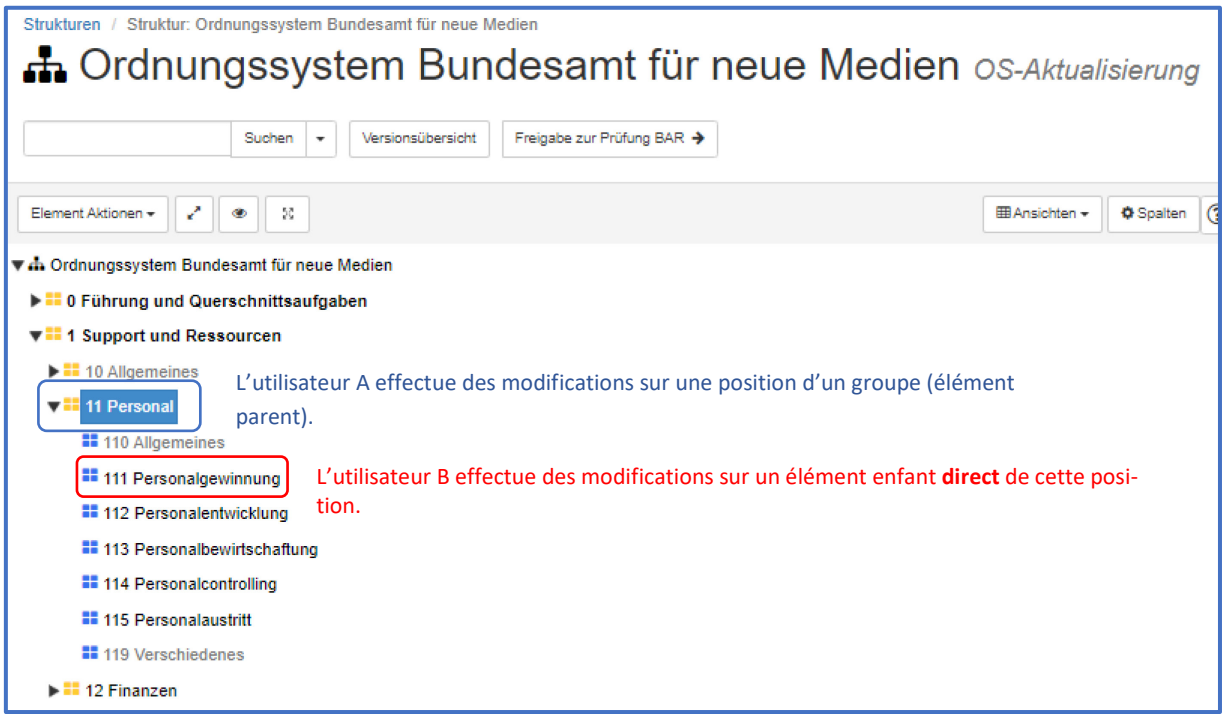

Si un utilisateur A modifie un élément d'un groupe (p. ex. l'élément 111), alors qu'un utilisateur B est en train de modifier un élément frère du même groupe (p. ex. l'élément 114), l'utilisateur qui sauvegarde ses modifications en dernier recevra un message d'erreur.

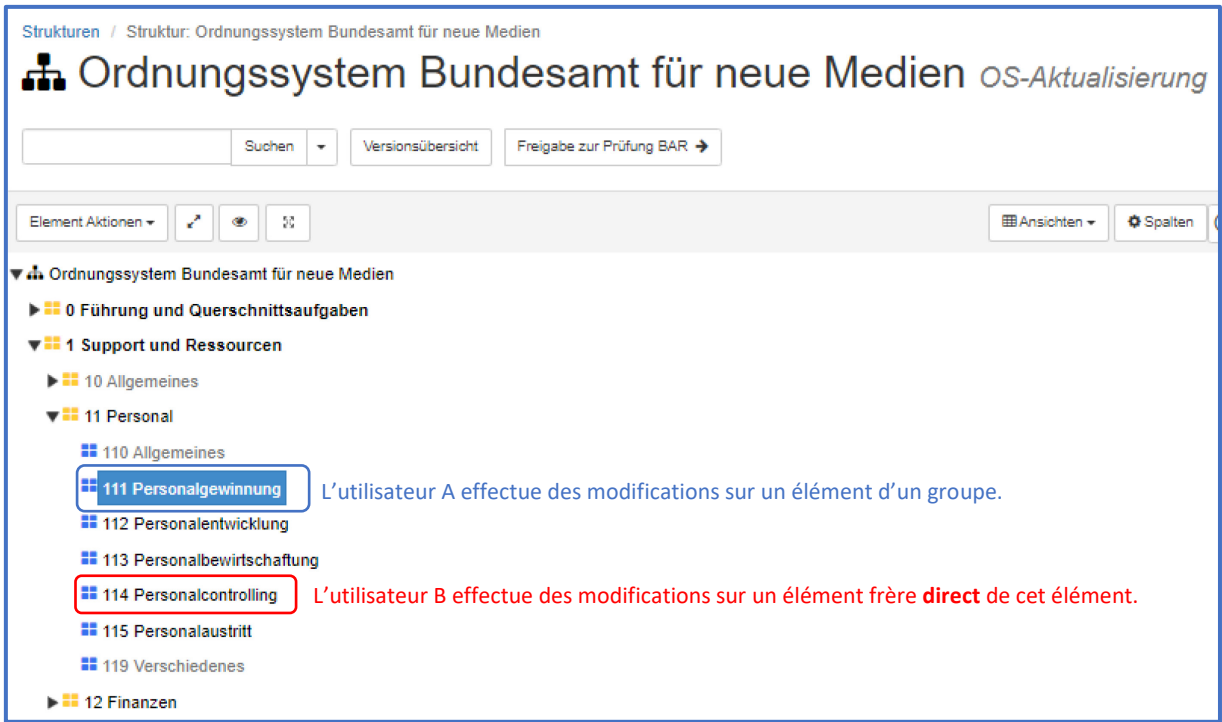

#### **3.4 Déplacement d'un élément et modification des positions d'origine et de destination**

Si un utilisateur A déplace un élément (p. ex. l'élément 111) dans une autre position (p. ex. position 21) et qu'un utilisateur B modifie en parallèle l'élément parent direct de la position d'origine ou de destination (p. ex. l'élément 11 ou 21), l'utilisateur qui sauvegarde ses modifications en dernier recevra un message d'erreur.

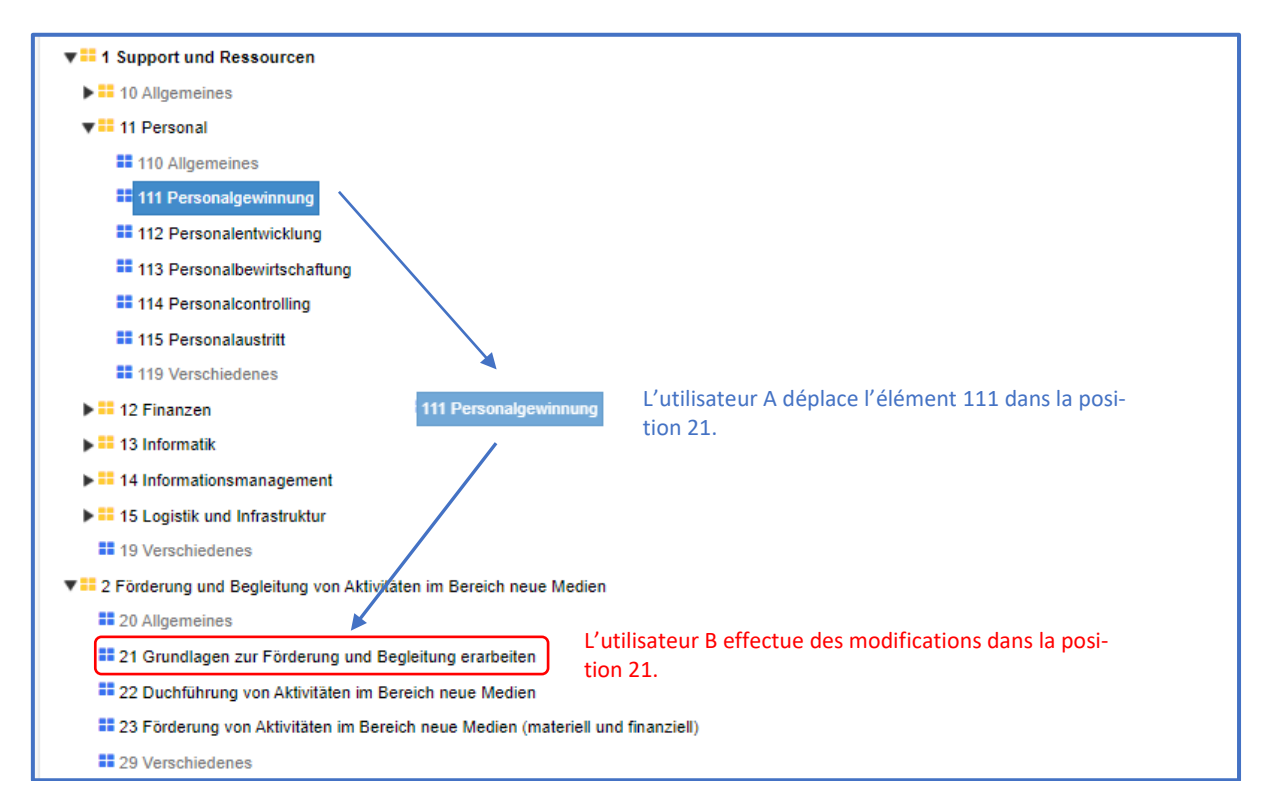

Si un utilisateur A déplace un élément (p. ex. l'élément 111) dans une autre position (p. ex. position 21) et qu'un utilisateur B modifie en parallèle un élément frère de la position d'origine ou de destination (p. ex. l'élément 112 ou un élément de la position 23), l'utilisateur qui sauvegarde ses modifications en dernier recevra un message d'erreur.

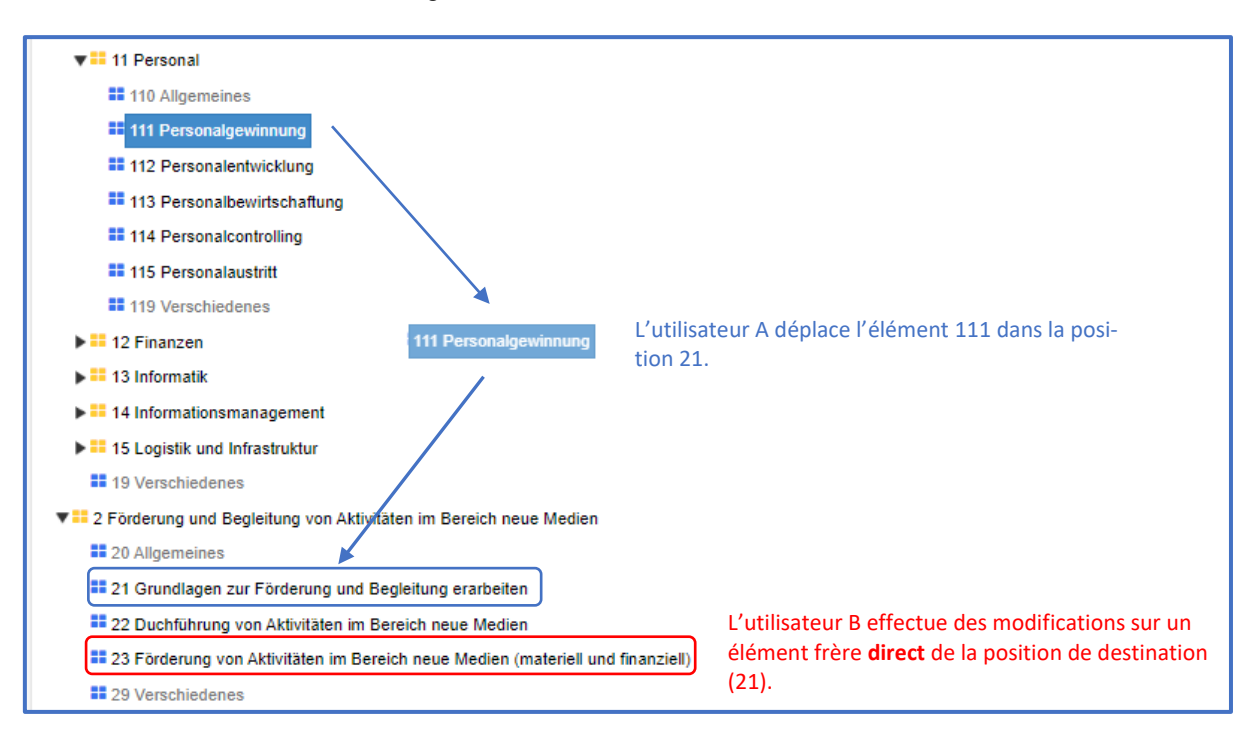

#### **3.5 Modifications dans les groupes principaux**

Si un utilisateur A effectue des modifications au niveau d'un **groupe principal** (p. ex. *1 Support et ressources*), StrucTool verrouille la structure pour tous les autres utilisateurs (comme c'était déjà le cas avant la mise à jour 1.15.2).

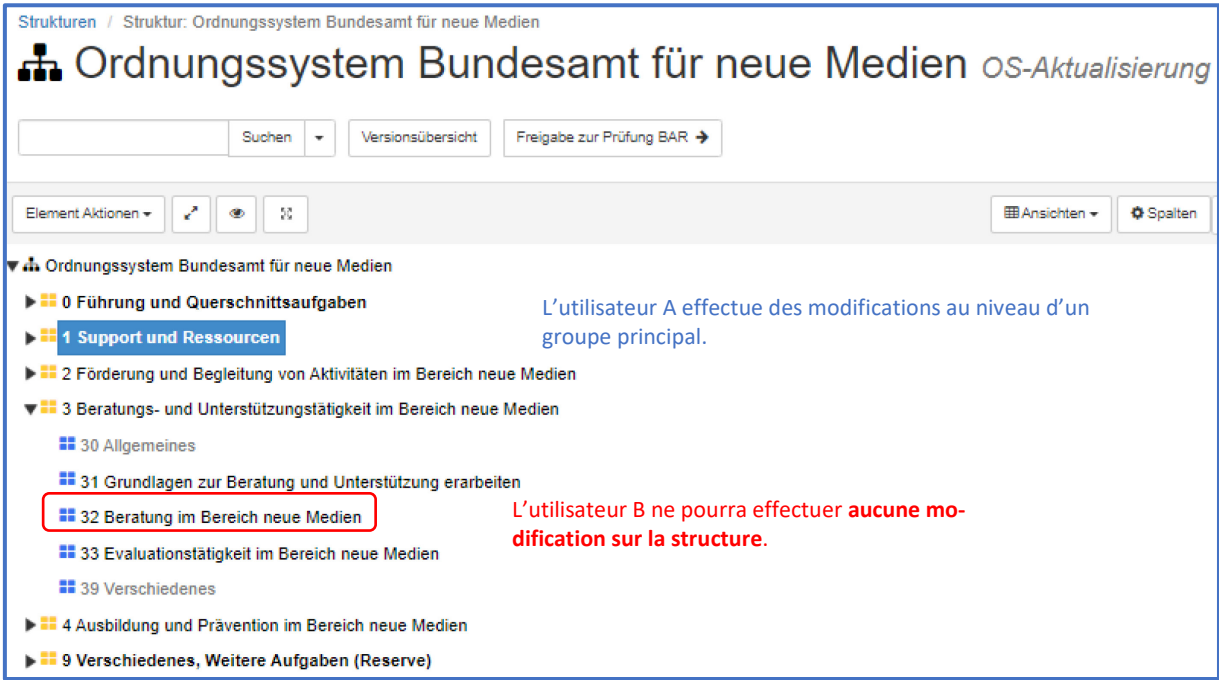

### **3.6 Utilisation de la fonction Rechercher et remplacer**

Si vous manipulez plusieurs éléments à l'aide de la fonction *Rechercher et remplacer*, StrucTool verrouille la structure pour tous les autres utilisateurs (comme c'était déjà le cas avant la mise à jour 1.15.2).

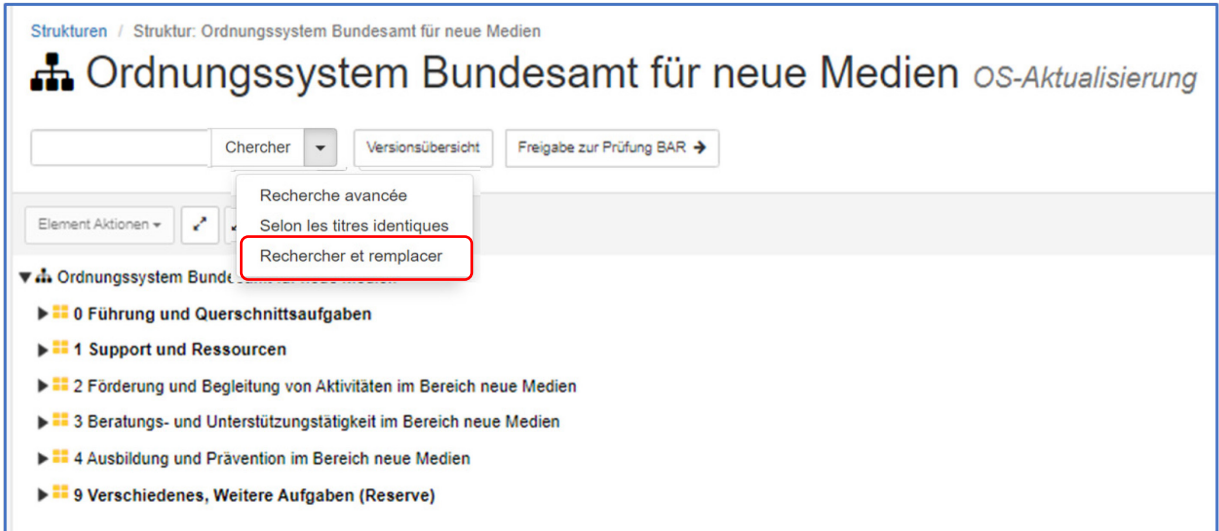

# **4 Recommandations complémentaires pour la description de dossiers dans des versements**

#### **4.1 Modification des détails d'un versement et ajout de dossiers**

Si un utilisateur A est en train d'éditer les détails d'un versement et qu'un utilisateur B répertorie, supprime ou attribue des dossiers au sein de ce versement, l'utilisateur B recevra un message d'erreur.

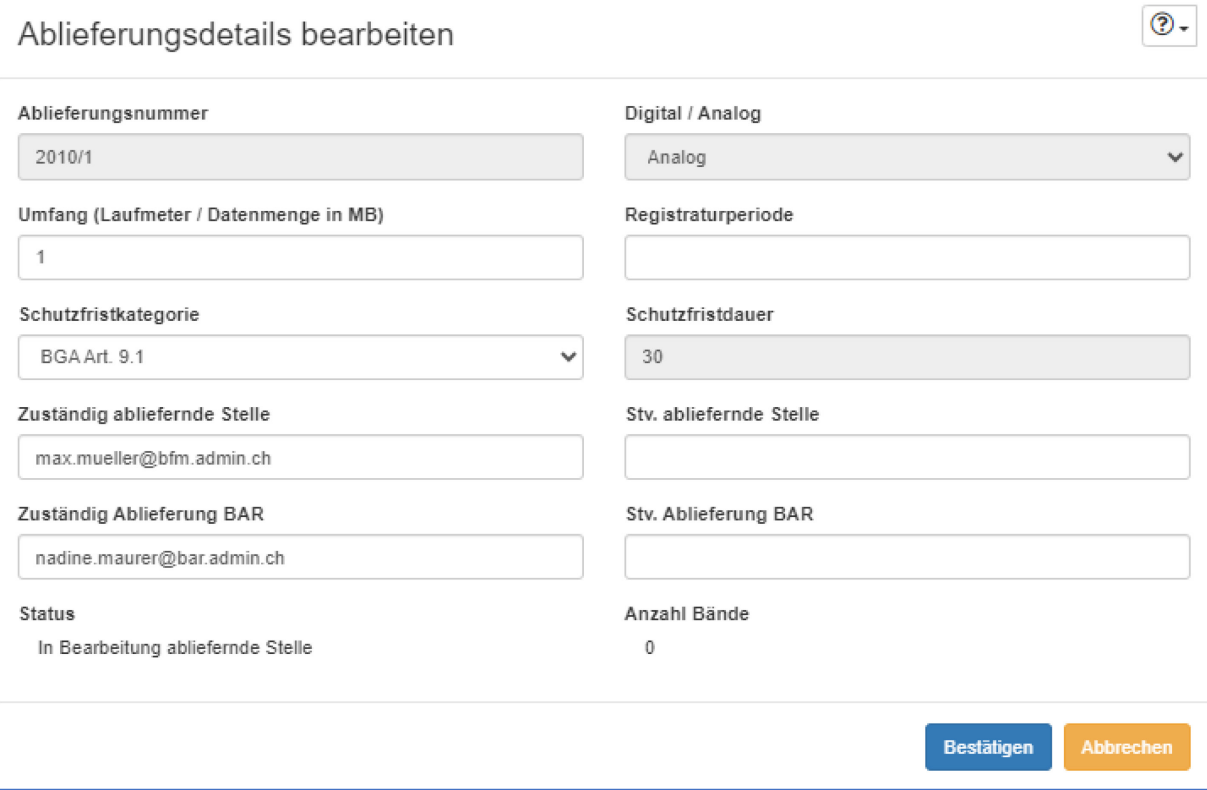

#### **4.2 Saisie en parallèle lors du traitement de dossiers**

Un utilisateur A et un utilisateur B peuvent répertorier, supprimer ou attribuer des dossiers au sein d'une même structure ou d'un même versement, pour autant que ces dossiers n'aient pas le même élément parent ou frère (cf. chapitre 3).

L'utilisateur A répertorie des dossiers sous la position 122 pendant que l'utilisateur B crée un dossier sous la position 133. Les règles pour le travail en parallèle sont respectées.

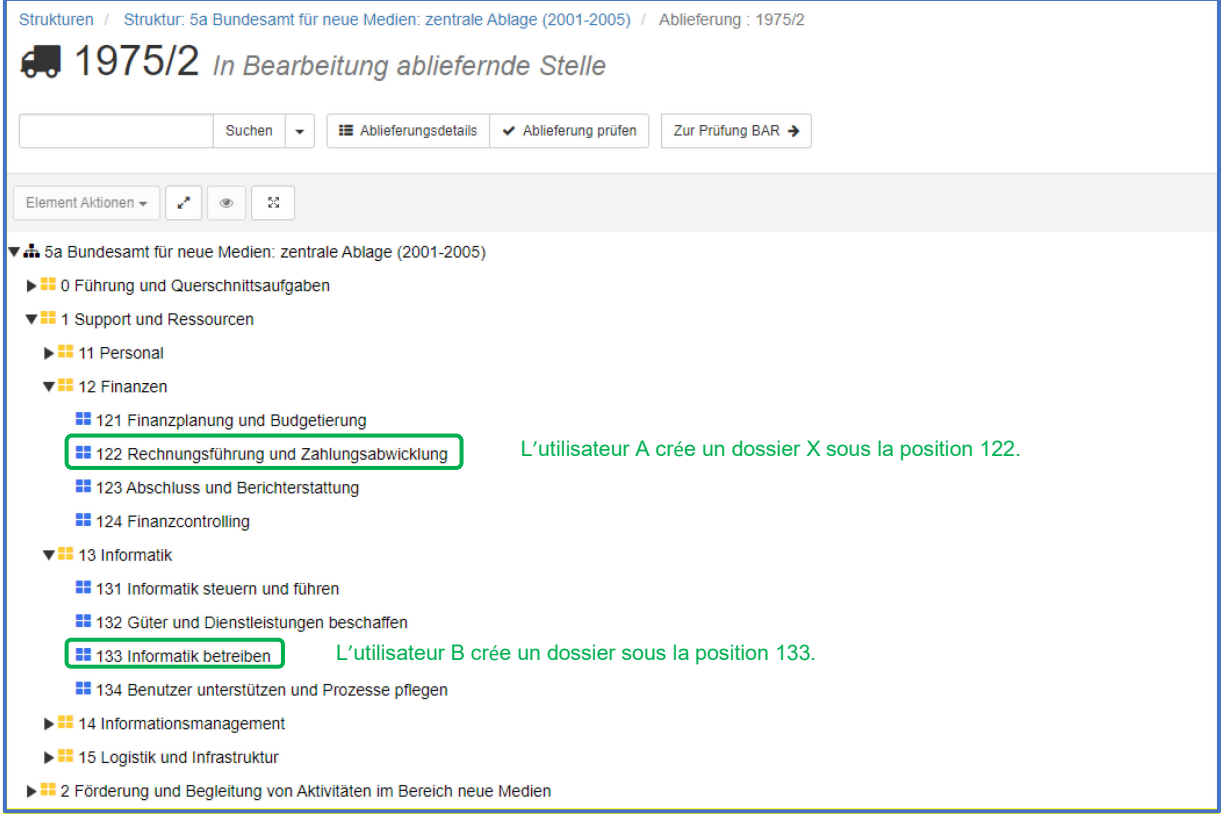

L'utilisateur A et l'utilisateur B répertorient simultanément des dossiers sous la position 133. Les règles pour le travail en parallèle ne sont pas respectées. L'utilisateur qui sauvegarde ses modifications en dernier recevra un message d'erreur. Cela est valable qu'ils travaillent dans le même versement ou qu'ils travaillent dans des versements différents, rattachés à une même SL.

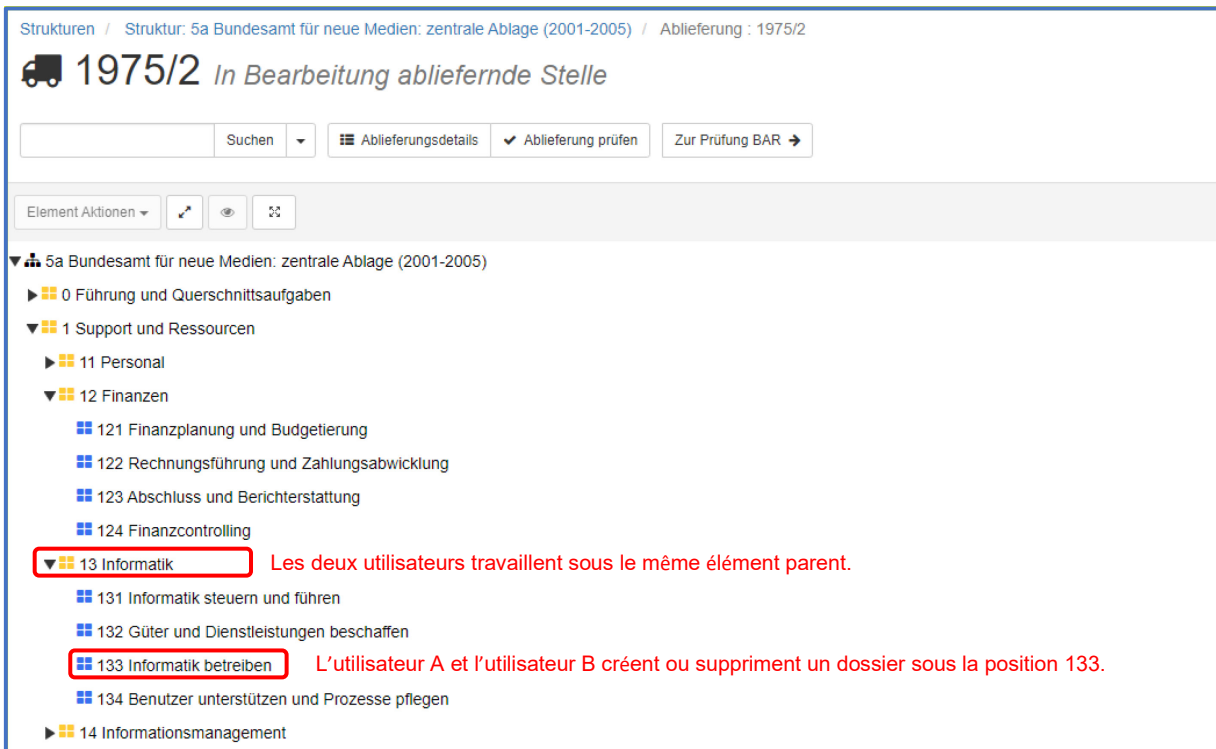

L'utilisateur A crée des dossiers au sein du versement sous la position 122. L'utilisateur B crée des dossiers au sein du même versement, sous la position 124. Les règles pour le travail en parallèle ne sont pas respectées. L'utilisateur qui sauvegarde ses modifications en dernier recevra un message d'erreur.

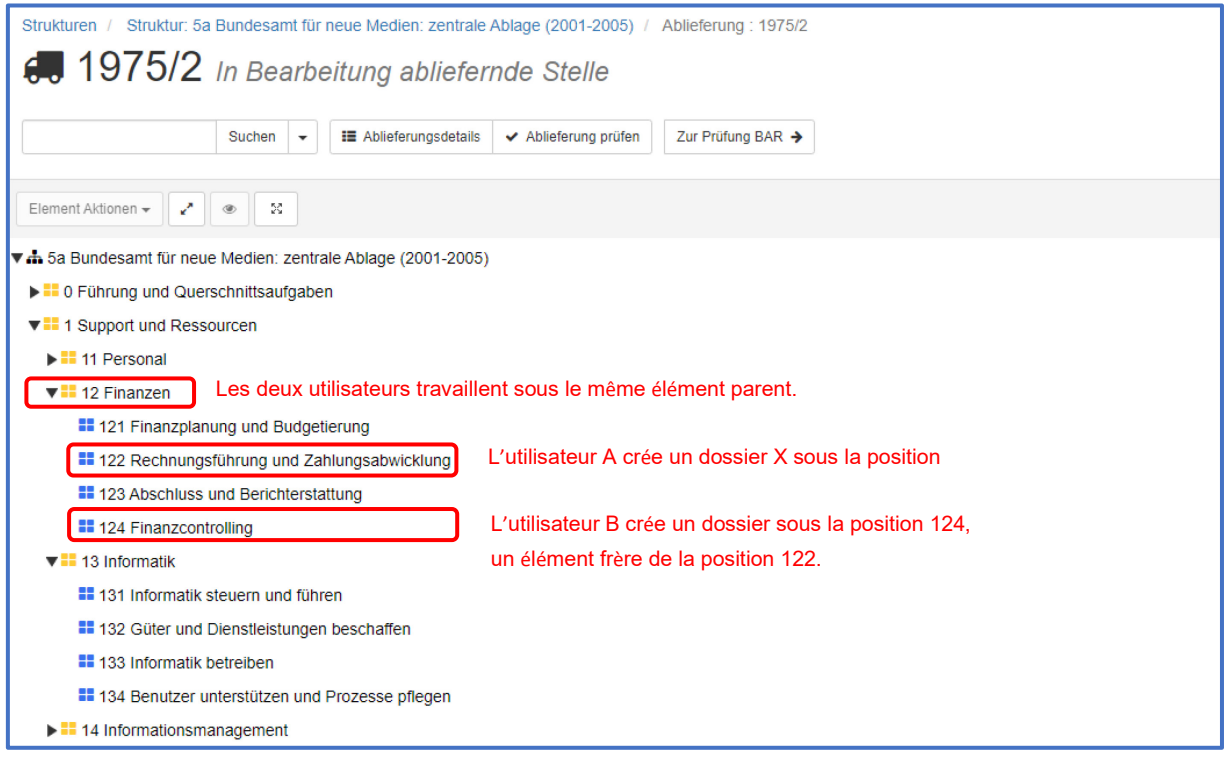